# **Product information No. 663A March 2020**

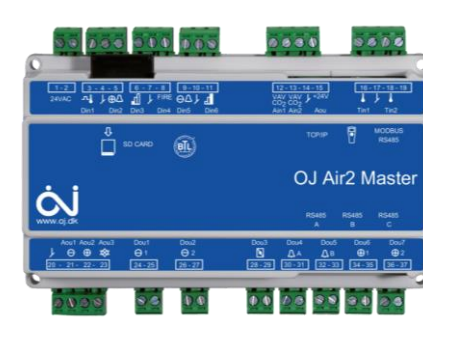

## OJ-Air2 Software version 6.10

OJ-Air2 software version 6.10 is released for up-grade with the SD-card. In the production at OJ Electronics version 5.22 is still used, until further notice.

#### **Changes**

Compared to version 5.24 there were following improvements:

### **Functional description**

No changes. Functional description OJ-Air2 01 is still valid. The new features will be added in OJ-Air2 02.

#### **Functionality**

- De-icing of rotor heat recovery using pressure transmitter.
- De-humidification is now possible using the Combi-coil for dehumidification cooling and heating 2 as after heater.
- De-humidification in applications without modulated mixing dampers is now possible without a Mixed air duct humidity sensor.
- "Outdoor air" and "Exhaust air" humidity sensors added for visualization.
- 4 add-on temperature sensors added for visualization.
- Outdoor temperature sensor [TTH-6040-O](https://ojelectronics.com/hvac/products/outdoor-temperature-transmitter/) can now be connected to OJ-Air2master RS485 port A and used as "Outdoor temperature (external sensor)".
- Electrical heater Min. air volume setpoint range changed from minimum 15% of the AHU Max. air volume to minimum 0%. The change is valid in Pre-heater, Heater 1 and Heater 2.
- All 6.xx sw versions can be sw updated to new or old 6.xx sw versions.
- OJ-Air2-HMI-20T can now be used as operation panel if no OJ-Air2-HMI-35T is connected. (UOE 8431) (UOE 7831)

#### Web

- 4\_0\_0, 3\_1\_0, 2\_0\_0, 2\_0\_1 De-icing of rotor heat recovery using pressure transmitter
- 3\_1\_1 User and Password can be edited at Factory level and Modules level. **OBS:** Since the web browser remembers your log-in, the web browser shall be closed completely and re-opened in order to enable a log-in at another user level.
- 4 0 0 "Outdoor air duct" and "Exhaust air duct" humidity sensors added.
- $\bullet$  0 4 4, 1 1 5, 2 0 0 "Outdoor air" and "Exhaust air" humidity added.
- 4\_0\_0, 2\_0\_0, 2\_0\_1 Add-on temperature sensors added
- 3\_0\_1, 2\_0\_0, 0\_4\_4 Outdoor temperature sensor TTH-6040-O added.

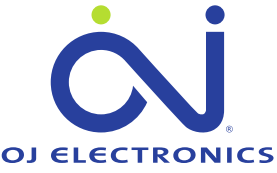

AutomatikCentret Strandvejen 42 · Saksild · 8300 Odder

86 62 63 64 · www.automatikcentret.dk info@automatikcentret.dk

- 0 5 0 A "Update" button will be visible if a valid new/old software version 6.xx is available on the SD-card.
- 1 1 4 Humidification control loop settings and alarm settings updated.
- 3 0 1 The text "Motor control inlet" is corrected to "Motor control supply" (UOE7486)
- 1\_0\_0 Current pressure corrected from ppm to Pa in languages Netherlands and Finnish. (UOE 7946)

#### Cloud

No changes

#### OJ-Air2-HMI-35T

- The display of character ' is corrected. The change has effected French, German, English, Spanish, Italian, Dutch and Polish. (UOE 8221)
- Reset of Webserver login passwords added in Factory settings.

#### Hand terminal

• No changes.

#### Alarms

- Alarm 199 "Supply humidity low"
- Alarm 198 "Supply humidity high"
- Alarm 200 "Extract humidity low"
- Alarm 201 "Extract humidity high"
- are available in humidifier applications.
- Alarm 60 "Low supply air temperature" is now active also in case of triggered "heating coil 1 error" (UOE 007711)
- Alarm 9 "Filter monitor flow compensation not calibrated" is now disabled for filters having time based filter alarm.

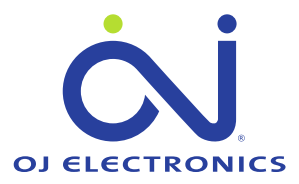

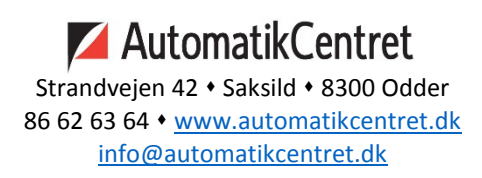

Modbus registers

- Setpoints Low/Medium/High for Supply and Exhaust Fans in Control loop "Constant motor%" are added.
- Setpoint "Max Fresh Air" added.
- 3x0011 CO2/VOC sensor readings are now available in all control loops.
- 1x0500 "Common alarm Supply fan" and 1x0502 "Common alarm – Extract fan" now includes communication alarms from EC controller, FanIO and FC controllers.

#### **BACnet**

- Setpoints Low/Medium/High for Supply and Exhaust Fans in Control loop "Constant motor%" are added
- Setpoint "Max Fresh Air" added
- AI9 CO2/VOC sensor readings are now available in all control loops.

#### **Affected articles**

OJ-Air2Master.

#### **Coming into force**

Version 6.10 is released for up-grade with SD-Card in week 09 2021.

#### **Compatibility**

No changes are required when upgrading from version 5.24 to 6.10.

#### **Updating with the SD card**

The OJ-Air2Master has to be with **software version 5.00** or higher. The following files must be copied to the SD card:

- "air2\_v208\_update\_rd.gz"
- "air2 v419 0 update kernel.gz"
- "version.crc" (1kB, 08-03-2021, 10:37)
- "air2\_v610 update jffs2.tar.gz"

**OBS:** This update requires four files on the SD-card, since the LINUX operation system will be updated to the latest version. Due to the large amount of data, this update has a duration of approximately 8 minutes, See details on next page.

**WARNING: Do not power off the OJ-Air2Master during the update.**

The files are available at OJ Electronics Customer Login: <https://ojelectronics.com/support>

Up to 8Gb HC SD cards can be used from version 2.19. The SD-card shall have a MBR with msdos partition table, and the first primary partition in it shall be VFAT (or FAT32) file system.

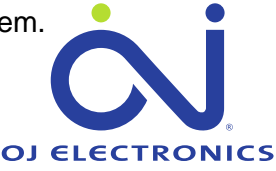

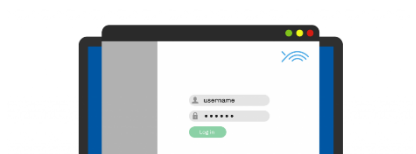

<https://ojelectronics.com/support>

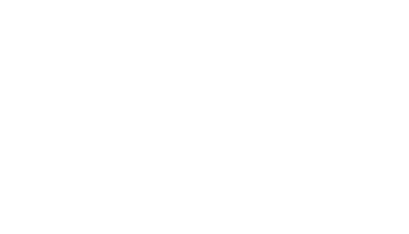

33344444444

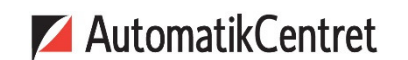

Strandvejen 42 · Saksild · 8300 Odder 86 62 63 64 · www.automatikcentret.dk info@automatikcentret.dk

**Software 6.xx update sequence if current software version is 5.01 or higher:**

**WARNING: Do not power off the OJ-Air2Master during the update sequence. It will damage the internal files and the OJ-Air2Master will need service at OJ Electronics factory.**

- 1. Copy the **four** files to a SD card (Max. SD-card size is 8Gb)
- 2. Insert the SD card in the OJ-Air2Master
- 3. Wait approximately one minute until the new software is detected
- 4. Press update button in HMI
- 5. Wait 8 minutes until the update sequence has completed **DON'T touch anything, just let the process run.**

The HMI will show these screens during the update

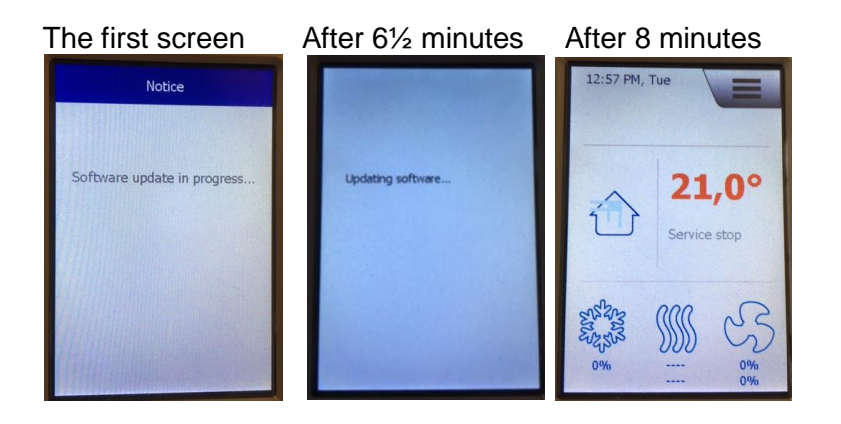

6. Verify the update was successfull

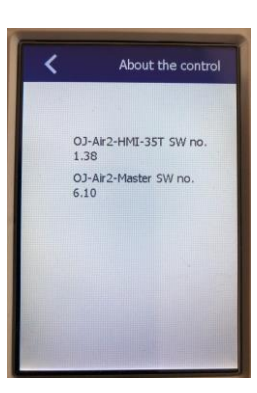

OJ-Air2-HMI-35T SW 1.38 is OK OJ-Air2-Master SW 6.10 is OK

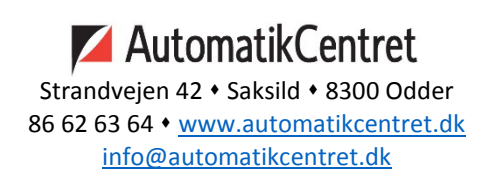

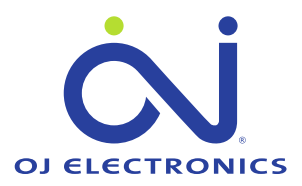